# NAG Library Function Document

# nag my promax (g03bdc)

### <span id="page-0-0"></span>1 Purpose

nag mv promax (g03bdc) calculates a ProMax rotation, given information following an orthogonal rotation.

#### 2 Specification

```
#include <nag.h>
#include <nagg03.h>
```

```
void nag_mv_promax (Nag_RotationLoading stand, Integer n, Integer m,
     const double x[], Integer pdx, const double ro[], Integer pdro,
     double power, double fp[], Integer pdfp, double r[], Integer pdr,
     double phi[], Integer pdphi, double fs[], Integer pdfs, NagError *fail)
```
# 3 Description

Let X and Y denote n by m matrices each representing a set of n points in an m-dimensional space. The X matrix is a matrix of loadings as returned by nag mv orthomax (g03bac), that is following an orthogonal rotation of a loadings matrix  $Z$ . The target matrix  $Y$  is calculated as a power transformation of X that preserves the sign of the loadings. Let  $X_{ij}$  and  $Y_{ij}$  denote the  $(i, j)$ th element of matrices X and Y. Given a value greater than one for the exponent  $p$ :

$$
Y_{ij} = \delta_{ij} ||X_{ij}||^p,
$$

for

$$
i = 1, 2, \dots, n;
$$
  
\n
$$
j = 1, 2, \dots, m;
$$
  
\n
$$
\delta_{ij} = \begin{cases} -1, & \text{if } X_{ij} < 0; \\ 1, & \text{otherwise.} \end{cases}
$$

The above power transformation tends to increase the difference between high and low values of loadings and is intended to increase the interpretability of a solution.

In the second step a solution of:

$$
XW = Y, \quad X, Y \in \mathbb{R}^{n \times m}, W \in \mathbb{R}^{m \times m},
$$

is found for  $W$  in the least squares sense by use of singular value decomposition of the orthogonal loadings  $X$ . The ProMax rotation matrix  $R$  is then given by

$$
R = OW\tilde{W}, \quad O, \ \tilde{W} \in \mathbb{R}^{m \times m},
$$

where O is the rotation matrix from an orthogonal transformation, and  $\tilde{W}$  is a matrix with the square root of diagonal elements of  $(W^{T}W)^{-1}$  on its diagonal and zeros elsewhere.

The ProMax factor pattern matrix  $P$  is given by

$$
P = XW\tilde{W}, \quad P \in \mathbb{R}^{n \times m};
$$

the inter-factor correlations  $\Phi$  are given by

$$
\Phi = (Q^{\mathrm{T}} Q)^{-1}, \quad \Phi \in \mathbb{R}^{m \times m};
$$

where  $Q = W\tilde{W}$ ; and the factor structure S is given by

$$
S = P\Phi, \quad S \in \mathbb{R}^{n \times m}.
$$

<span id="page-1-0"></span>Optionally, the rows of target matrix  $Y$  can be scaled by the communalities of loadings.

# 4 References

None.

# 5 Arguments

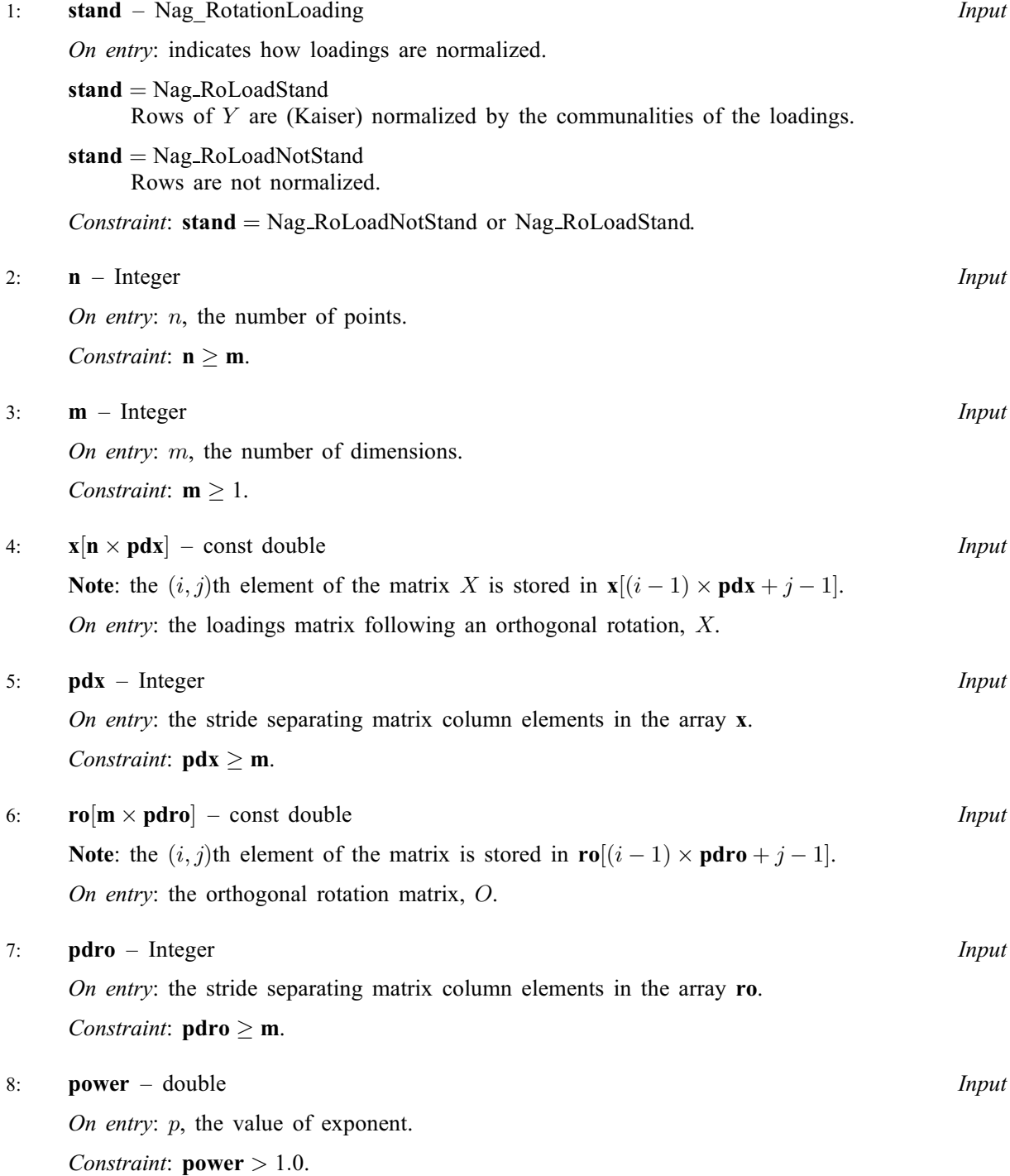

<span id="page-2-0"></span>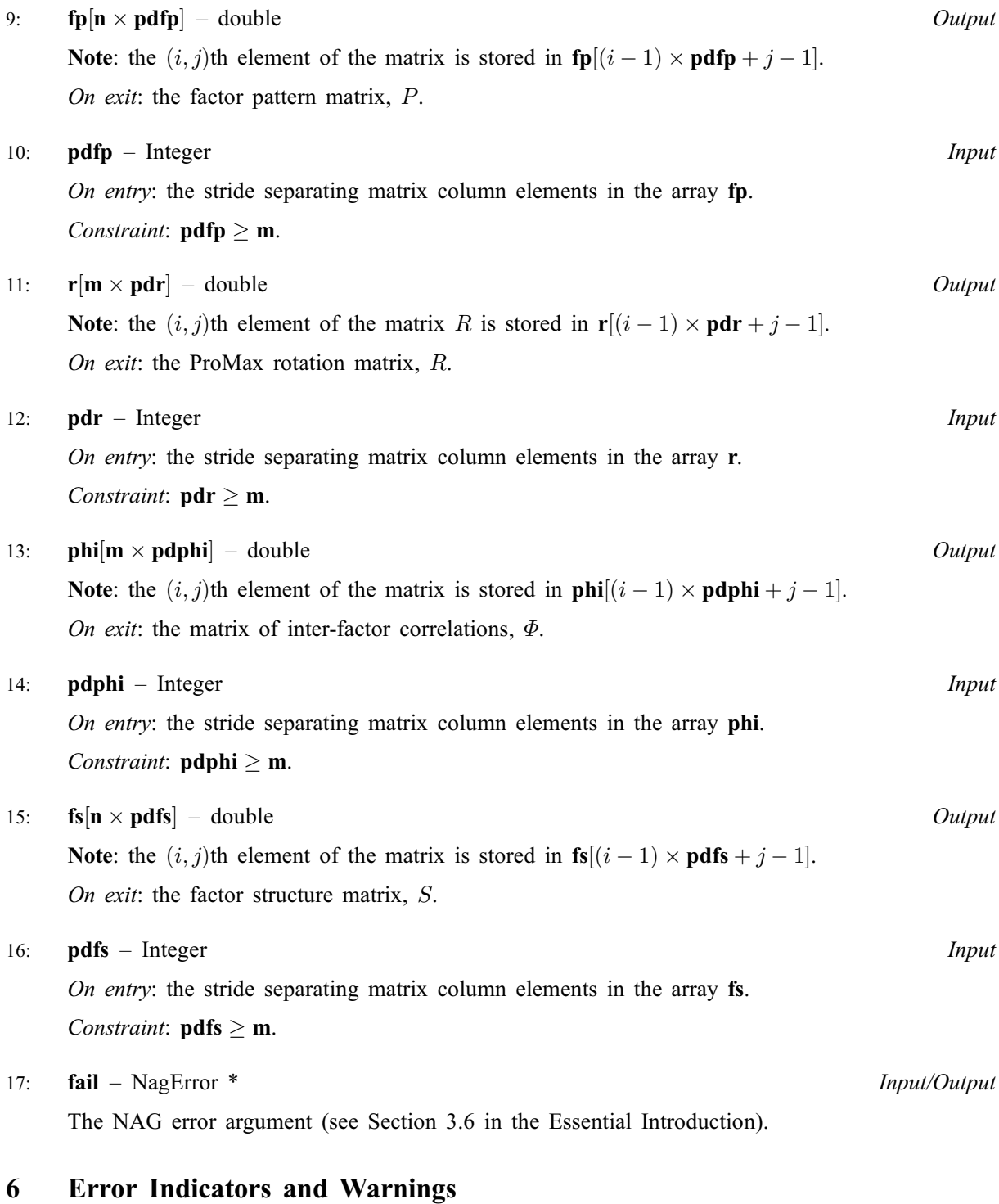

#### NE\_ALLOC\_FAIL

Dynamic memory allocation failed.

#### NE\_INT

On entry,  $\mathbf{m} = \langle value \rangle$  $\mathbf{m} = \langle value \rangle$  $\mathbf{m} = \langle value \rangle$ . Constraint:  $m \geq 1$  $m \geq 1$ . On entry,  $\mathbf{pdfp} = \langle value \rangle$ .

Constraint:  $pdfp > 0$ .

On entry,  $pdfs = \langle value \rangle$ . Constraint:  $pdfs > 0$ .

On entry, **[pdphi](#page-2-0)** =  $\langle value \rangle$ . Constraint:  $\mathbf{pdphi} > 0$  $\mathbf{pdphi} > 0$  $\mathbf{pdphi} > 0$ .

On entry,  $\mathbf{pdr} = \langle value \rangle$  $\mathbf{pdr} = \langle value \rangle$  $\mathbf{pdr} = \langle value \rangle$ . Constraint:  $pdr > 0$  $pdr > 0$ .

On entry, **[pdro](#page-1-0)** =  $\langle value \rangle$ . Constraint:  $pdro > 0$  $pdro > 0$ .

On entry,  $\mathbf{p} \mathbf{dx} = \langle value \rangle$ . Constraint:  $\mathbf{p} \mathbf{dx} > 0$ .

# NE\_INT\_2

O[n](#page-1-0) entry,  $\mathbf{n} = \langle value \rangle$  $\mathbf{n} = \langle value \rangle$  $\mathbf{n} = \langle value \rangle$  and  $\mathbf{m} = \langle value \rangle$ . Co[n](#page-1-0)straint:  $n \ge m$  $n \ge m$ .

On entry,  $pdfp = \langle value \rangle$  $pdfp = \langle value \rangle$  and  $m = \langle value \rangle$  $m = \langle value \rangle$ . Constraint:  $pdfp > m$  $pdfp > m$  $pdfp > m$ .

On entry, **[pdfs](#page-2-0)** =  $\langle value \rangle$  and **[m](#page-1-0)** =  $\langle value \rangle$ . Constraint:  $pdfs \ge m$  $pdfs \ge m$  $pdfs \ge m$ .

On entry, **[pdphi](#page-2-0)** =  $\langle value \rangle$  and **[m](#page-1-0)** =  $\langle value \rangle$ . Constraint:  $pdphi > m$  $pdphi > m$  $pdphi > m$ .

On entry,  $\mathbf{pdr} = \langle value \rangle$  $\mathbf{pdr} = \langle value \rangle$  $\mathbf{pdr} = \langle value \rangle$  and  $\mathbf{m} = \langle value \rangle$  $\mathbf{m} = \langle value \rangle$  $\mathbf{m} = \langle value \rangle$ . Constraint:  $pdr > m$  $pdr > m$  $pdr > m$ .

On entry,  $\mathbf{p} \mathbf{d} \mathbf{r} \mathbf{o} = \langle \mathit{value} \rangle$  $\mathbf{p} \mathbf{d} \mathbf{r} \mathbf{o} = \langle \mathit{value} \rangle$  $\mathbf{p} \mathbf{d} \mathbf{r} \mathbf{o} = \langle \mathit{value} \rangle$  and  $\mathbf{m} = \langle \mathit{value} \rangle$ . Constraint:  $pdro \ge m$  $pdro \ge m$  $pdro \ge m$ .

On entry,  $\mathbf{p} \mathbf{dx} = \langle value \rangle$  $\mathbf{p} \mathbf{dx} = \langle value \rangle$  $\mathbf{p} \mathbf{dx} = \langle value \rangle$  and  $\mathbf{m} = \langle value \rangle$ . Constraint:  $\mathbf{p} \mathbf{dx} \geq \mathbf{m}$  $\mathbf{p} \mathbf{dx} \geq \mathbf{m}$  $\mathbf{p} \mathbf{dx} \geq \mathbf{m}$ .

#### NE\_INTERNAL\_ERROR

An internal error has occurred in this function. Check the function call and any array sizes. If the call is correct then please contact NAG for assistance.

#### NE\_REAL\_ARG\_LE

On entry, **[power](#page-1-0)** =  $\langle value \rangle$ . Constraint: **[power](#page-1-0)**  $> 1.0$ .

#### NE\_SVD\_FAIL

SVD failed to converge.

# 7 Accuracy

The calculations are believed to be stable.

#### 8 Parallelism and Performance

nag mv promax (g03bdc) is threaded by NAG for parallel execution in multithreaded implementations of the NAG Library.

nag my promax (g03bdc) makes calls to BLAS and/or LAPACK routines, which may be threaded within the vendor library used by this implementation. Consult the documentation for the vendor library for further information.

Please consult the [X06 Chapter Introduction](#page-0-0) for information on how to control and interrogate the OpenMP environment used within this function. Please also consult the Users' Note for your implementation for any additional implementation-specific information.

# 9 Further Comments

None.

# 10 Example

This example reads a loadings matrix and calculates a varimax transformation before calculating  $P$ ,  $R$ and  $\sigma$  for a ProMax rotation.

# 10.1 Program Text

```
/* nag_mv_promax (g03bdc) Example Program.
 *
* Copyright 2014 Numerical Algorithms Group.
 *
* Mark 9, 2009.
*/
/* Pre-processor includes */
#include <stdio.h>
#include <math.h>
#include <nag.h>
#include <nag_stdlib.h>
#include <nagg03.h>
#include <nagx04.h>
int main(void)
{
  /*Integer scalar and array declarations */
  Integer exit_status = 0;
 Integer i, iter, j, m, maxit, n;<br>Integer pdfp, pdfs, pdphi, pdr,
                      pdfp, pdfs, pdphi, pdr, pdro, pdx;
  /*Double scalar and array declarations */
  double \qquad \qquad \text{acc}, \qquad \text{g}, \text{ power};double *fp = 0, *fs = 0, *phi = 0, *r = 0, *ro = 0, *x = 0;
  /*Character scalar and array declarations */
 char sstand[40];
  /*NAG types */
  Nag OrderType order;
  Nag_RotationLoading stand;
  NagError fail;
 INIT_FAIL(fail);
  printf("%s\n", "nag_mv_promax (g03bdc) Example Program Results");
  /* Skip heading in data file*/
#ifdef _WIN32
 scanf_s("%*[^\n] ");
#else
 scanf("%*\lceil'\n] ");
#endif
#ifdef _WIN32
  scanf_s("%39s %"NAG_IFMT"%"NAG_IFMT"%lf%*[^\n] ", sstand, _countof(sstand), &n,
&m, &power);
#else
 scanf("%39s %"NAG_IFMT"%"NAG_IFMT"%lf%*[^\n] ", sstand, &n, &m, &power);
#endif
 stand = (Nag_RotationLoading) nag_enum_name_to_value(sstand);
 pdfp = m;
  #define FP(I, J) fp[(I-1)*pdf p + J-1]pdfs = m;
  #define FS(I, J) fs[(I-1)*pdfs + J-1]
  pdphi = m;
  #define PHI(I, J) phi[(I-1)*pdphi + J-1]
  pdr = m;
  \ddot{=} #define R(I, J) r[(I-1)*pdr + J-1]
 pdro = m;
  #define RO(I, J) ro[(I-1)*pdro + J-1]
```

```
pdx = pdfp;
 #define X(I, J) X[(I-1)*pdx + J-1]if (!(fp = NAG\_ALLOC(pdfp*n, double)) ||!(fs = NAG_ALLOC(pdfs*n, double)) ||
      !(phi = NAG_ALLOC(pdphi*m, double)) ||
      !(r = NAG_ALLOC(pdr*m, double))!(r \circ = NAG\_ALLOC(pdro*m, double)) ||
      !(x = NAG_ALLOC(pdx*n, double)))
    {
      printf("Allocation failure\n");
      exit_status = -1;goto END;
   }
  /* Read loadings matrix.*/
 for (i = 1; i \le n; i++){
     for (j = 1; j \le m; j++)#ifdef _WIN32
        \overline{\phantom{x}} scanf_s("%lf ", &FP(i, j));
#else
        \text{scanf}("lf ", \text{EFP}(i, j));
#endif
   }
#ifdef _WIN32
 scanf_s("%*[^\n] ");
4e<sup>1</sup>
 scanf("%*\lceil'\n] ");
#endif
 /*
  * nag_mv_orthomax (g03bac)
  * Orthogonal rotations
  */
 q = 1.0e0;\bar{acc} = 1.0e-5;maxit = 200;
 nag_mv_orthomax(stand, g, n, m, fp, pdx, x, ro, pdro, acc, maxit, &iter,
                  &fail);
 if (fail.code != NE_NOERROR)
    {
      printf("Error from nag_mv_orthomax (g03bac).\n%s\n",
              fail.message);
      exit_status = 1;
      goto END;
   }
  /*
   * nag_mv_promax (g03bdc)
   * ProMax rotations
   */
 nag_mv_promax(stand, n, m, x, pdx, ro, pdro, power, fp, pdfp, r, pdr,
                phi, pdphi, fs, pdfs, &fail);
 if (fail.code != NE_NOERROR)
    {
      printf("Error from nag_mv_promax (g03bdc).\n%s\n", fail.message);
      exit status = 1;goto END;
    }
 print(f("\n');
 /*
   * nag_gen_real_mat_print (x04cac)
   * Print real general matrix (easy-to-use)
  */
 order = Nag_RowMajor;
 fflush(stdout);
 nag_gen_real_mat_print(order, Nag_GeneralMatrix, Nag_NonUnitDiag, n, m,
                          fp, pdfp, "Factor pattern", 0, &fail);
 if (fail.code != NE_NOERROR)
    {
      printf("Error from nag_gen_real_mat_print (x04cac).\n%s\n",
              fail.message);
      exit_status = 1;
```

```
goto END;
   }
print(f("\n^n);/*
 * nag_gen_real_mat_print (x04cac)
  * Print real general matrix (easy-to-use)
  */
fflush(stdout);
 nag_gen_real_mat_print(order, Nag_GeneralMatrix, Nag_NonUnitDiag, m, m,
                         r, pdr, "ProMax rotation", 0, &fail);
if (fail.code != NE_NOERROR)
   {
    printf("Error from nag_gen_real_mat_print (x04cac).\n%s\n",
             fail.message);
     exist\_status = 1;goto END;
   }
print(f("\n'\n');
/*
  * nag_gen_real_mat_print (x04cac)
  * Print real general matrix (easy-to-use)
 *fflush(stdout);
nag_gen_real_mat_print(order, Nag_GeneralMatrix, Nag_NonUnitDiag, m, m,
                        phi, pdphi, "Inter-factor correlations", 0,
                        &fail);
if (fail.code != NE_NOERROR)
   {
    printf("Error from nag_gen_real_mat_print (x04cac).\n%s\n",
             fail.message);
     exit status = 1;goto END;
   }
print(f("\n^n);/*
  * nag_gen_real_mat_print (x04cac)
  * Print real general matrix (easy-to-use)
 */
fflush(stdout);
nag_gen_real_mat_print(order, Nag_GeneralMatrix, Nag_NonUnitDiag, n, m,
                        fs, pdfs, "Factor structure", 0, &fail);
if (fail.code != NE_NOERROR)
  {
    printf("Error from nag_gen_real_mat_print (x04cac).\n%s\n",
             fail.message);
    exit_status = 1;goto END;
   }
END:
NAG_FREE(fp);
NAG_FREE(fs);
NAG_FREE(phi);
NAG_FREE(r);
NAG_FREE(ro);
NAG_FREE(x);
return exit_status;
```
#### 10.2 Program Data

```
nag_mv_promax (g03bdc) Example Program Data
Nag_RoLoadStand 5 2 3.0 : stand n m power
0.74215 -0.57806
0.71370 - 0.555150.87899 -0.15847
0.62533 0.76621
0.71447 0.67936
```
}

#### 10.3 Program Results

nag\_mv\_promax (g03bdc) Example Program Results

Factor pattern 1 2 1 0.9556 -0.0979 2 0.9184 -0.0935 3 0.7605 0.3393 4 -0.0791 1.0019  $0.0480$ ProMax rotation 1 2 1 0.7380 0.5420 2 -0.7055 0.8653 Inter-factor correlations 1 2 1 1.0000 0.2019 2 0.2019 1.0000 Factor structure 1 2 1 0.9358 0.0950 2 0.8995 0.0919 3 0.8290 0.4928 4 0.1232 0.9860 5 0.2448 0.9848